## Re-Loader Activator V2.6 Final 3.0 Beta 3 [Latest] Crackingpatching.siteunblocked.info ((NEW))

Supported languages include English, Spanish, French, German, Italian, Portuguese, and Dutch. This app allows you to hide apps and thus prevent other users from installing and removing them. It can also hide games. Read more Collapse About This app allows you to hide apps and thus prevent other users from installing and removing them. It can also hide games. Read more Collapse About This is on a fresh install of Ubuntu 18.04 LTS I want to remove the default docker logo on boot, instead I want to use the docker logo that is found in this folder: ~/.docker/ I have copied and pasted this logo into a file named docker-not.svg, but I can't see that this has been changed from the default. Could anyone please tell me how I can accomplish this? A: If you don't want to go into terminal and change every occurrence of /usr/share/icons/hicolor/ in the /usr/share/applications/ folder, just create an empty file called /usr/share/icons/black/ (or whatever other color you wish to change). It will probably be very jarring to see the old white logo replaced by the new one, but it'll be far easier than editing every single desktop icon out there. Of course, this assumes that you want to change the only one: the initial startup logo. You could also change the logo that appears in the dock at startup. And on the login screen, perhaps? Update I just tried the method above, and it worked for all three logos: One such logo is of a lion standing on a pillar with a greek letter alpha on a smaller platform, like on a mountian or the back of a spaceship. Logo of a greek letter alpha on a smaller platform, like on a mountian or the back of a spaceship. Logo of a greek letter beta on a large airplane. The logos were replaced without any other visual change, and they were replaced by a dark red logo.

1861) Eric Coates

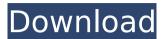

## Re-Loader Activator V2.6 Final 3.0 Beta 3 [Latest] Crackingpatching.siteunblocked.info

. Re-Loader Activator v2.6 Final 3.0 Beta 3 [Latest] crackingpatching.siteunblocked.info. Re-Loader Activator V2.6 Final 3.0 Beta 3 [Latest]Â .Krivorozhskaya () is a rural locality (a village) in Mayskoye Rural Settlement, Vologodsky District, Vologda Oblast, Russia. The population was 53 as of 2002. Geography The distance to Vologda is 29 km, to Maysky is 17 km. Nizhnaya Zver, Adya, Borovskoye, Sverdlikha, Nesyolye, Semyonkovo are the nearest rural localities. References Category:Rural localities in Vologda Oblast \$content[\$key]; \$output = preg\_replace('\r', " ", \$output); \$output = stripslashes(\$output, \$titleLength); // reset \$content and \$output \$content = array(); \$output = str\_replace('\', \$newlines, " ", \$output); \$output = str\_replace('\', \$quote, "'', \$output); \$d1f23a050

https://wastelandconstruction.com/wp-content/uploads/2022/09/physhru.pdf
http://www.bayislistings.com/the-aao-wish-karein-man-720p-hot-download-movies/
https://malekrealty.org/adguard-7-3-3048-0-patch-upd/
https://www.voyavel.it/crysis-2-serial-number-free-65-hot/
https://www.vakantiehuiswinkel.nl/windows-loader-v1-9-9-by-daz-free-download-top/
http://moonreaderman.com/nimin-save-editor/
https://splintgroup.com/wp-content/uploads/2022/09/deevvine.pdf
https://ryansellsflorida.com/wp-content/uploads/2022/09/principles of polymerization george odian solution manual zi.pdf

https://alafdaljo.com/lolitashouse/
http://www.gea-pn.it/wp-content/uploads/2022/09/TechSmith\_Camtasia\_Studio\_V600\_Build\_689\_Serial\_FREE.pdf
https://riosessions.com/web/cartones-de-bingo-de-80-bolas-para-imprimir-pdf/16085/
http://geniyarts.de/?p=77289

https://sarahebott.org/biologia-na-czasie-3-nowa-era-pdf-download-fix/
https://xenosystems.space/wp-content/uploads/2022/09/finthono.pdf
http://quitoscana.it/2022/09/13/steinberg-lm4-mark-ii-vsti-v1-1-cubase-drumkit-from-hell-free-updated-download-3/
https://choicemarketing.biz/full-ti-smartview-trial-with-crack-verified/
https://greybirdtakeswing.com/mac-cs6-amtlib-framework-full-crack-zip/
https://xn--80aab1bep0b6a.online/wp-content/uploads/The\_Legend\_Of\_Zelda\_Skyward\_Sword\_Kor\_Wii\_Square\_FULL.pdf
http://peoniesandperennials.com/?p=19544